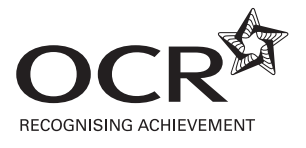

# **INFORMATION AND COMMUNICATION TECHNOLOGY**

PAPER 3 (Higher Tier) Morning

## **THURSDAY 18 JANUARY 2007** Time: 1 hour 15 minutes

Candidates answer on the question paper. No additional materials are required.

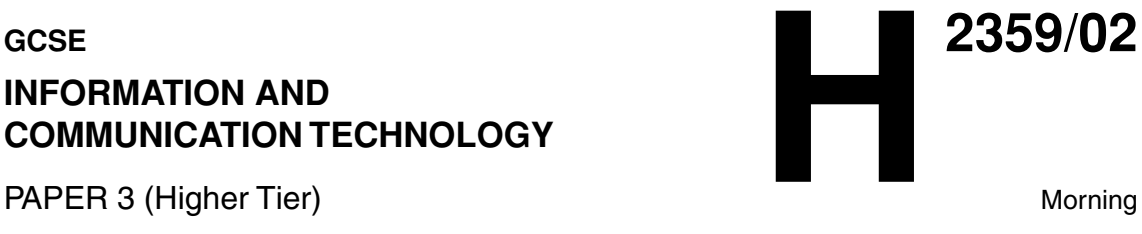

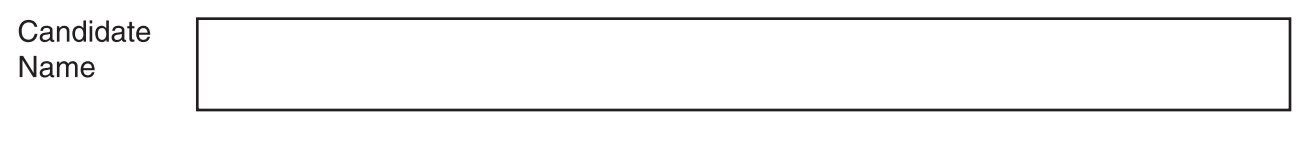

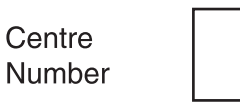

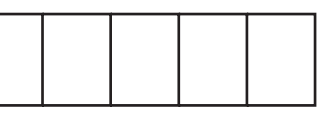

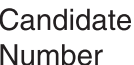

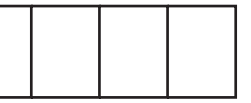

#### **INSTRUCTIONS TO CANDIDATES** • Write your name, Centre number and Candidate number in the boxes above. • Answer **all** the questions. • Use blue or black ink. Pencil may be used for graphs and diagrams only. • Read each question carefully and make sure you know what you have to do before starting your answer. • Do **not** write in the bar code. • Do **not** write outside the box bordering each page. • WRITE YOUR ANSWER TO EACH QUESTION IN THE SPACE PROVIDED. ANSWERS WRITTEN ELSEWHERE WILL NOT BE MARKED. **INFORMATION FOR CANDIDATES** • The number of marks is given in brackets [ ] at the end of each question or part question. • The total number of marks for this paper is **60**. • No marks will be awarded for using brand names of software packages or hardware. **FOR EXAMINER'S USE Question Number Maximum Marks Marks Awarded 1 2 2 4 3 3 4 5 5 6 6 6 7 7 8 8 9 3 10 7 11 4 12 5**

This document consists of **10** printed pages and **2** blank pages.

SP (SJF4179) T22849/2 © OCR 2007 [100/1114/6] OCR is an exempt Charity **[Turn over**

**TOTAL 60**

**2**

#### Answer **all** questions.

**1** A small company has decided to computerise its stock control system.

Explain why parallel running is often chosen as a method of implementation.

 .......................................................................................................................................................... .......................................................................................................................................................... .......................................................................................................................................................... ..................................................................................................................................................... [2]

**2** The stages needed to produce mail-merged letters are shown below.

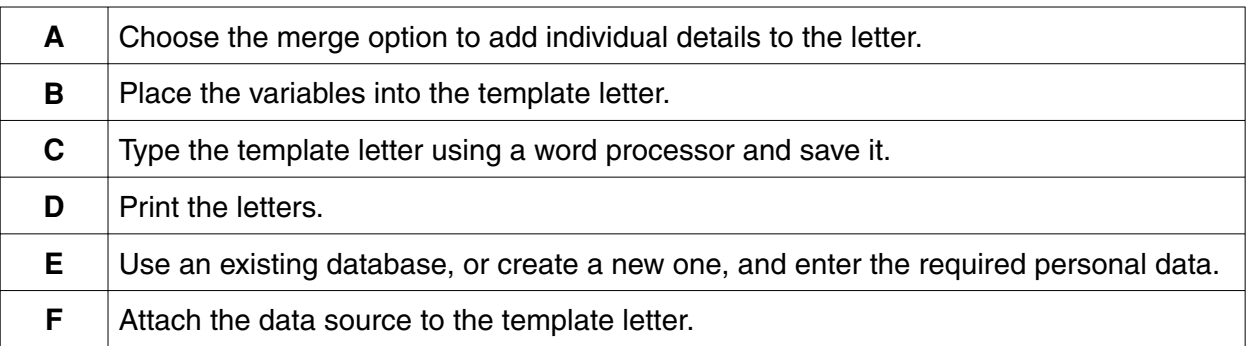

Write down the correct order of these stages.

The first two have been done for you.

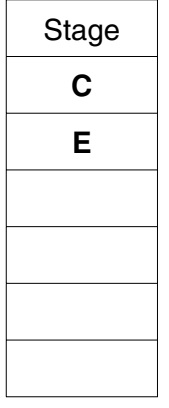

[4]

 $\overline{3}$ A bank stores personal data about its customers on a computer file. This personal data is protected by the Data Protection Act.

State three requirements of the Act that the bank must comply with.

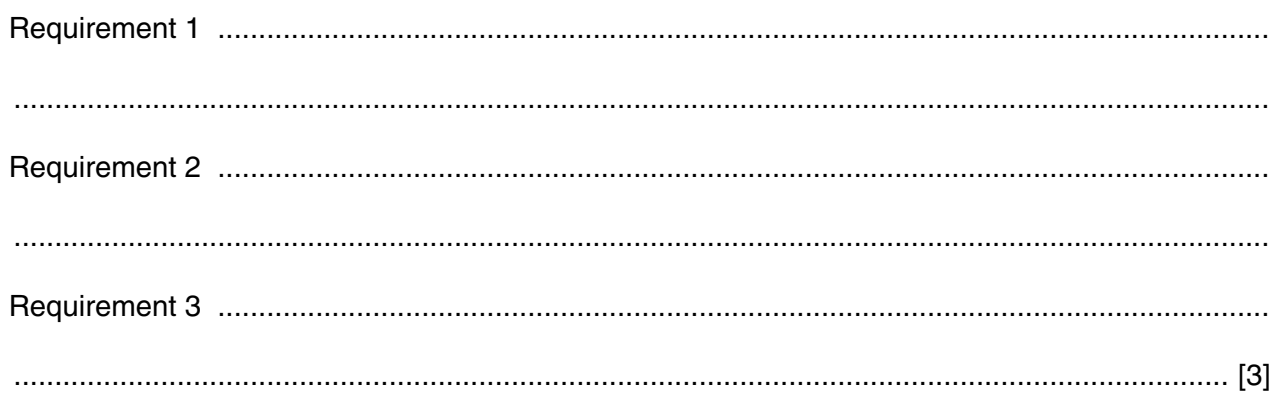

- $\overline{\mathbf{A}}$ A new computer system contains a number of components and is supplied with user documentation.
	- (a) Details of input and output devices are included in the user documentation.

Give two other items of information about the hardware which would be included in the user documentation.

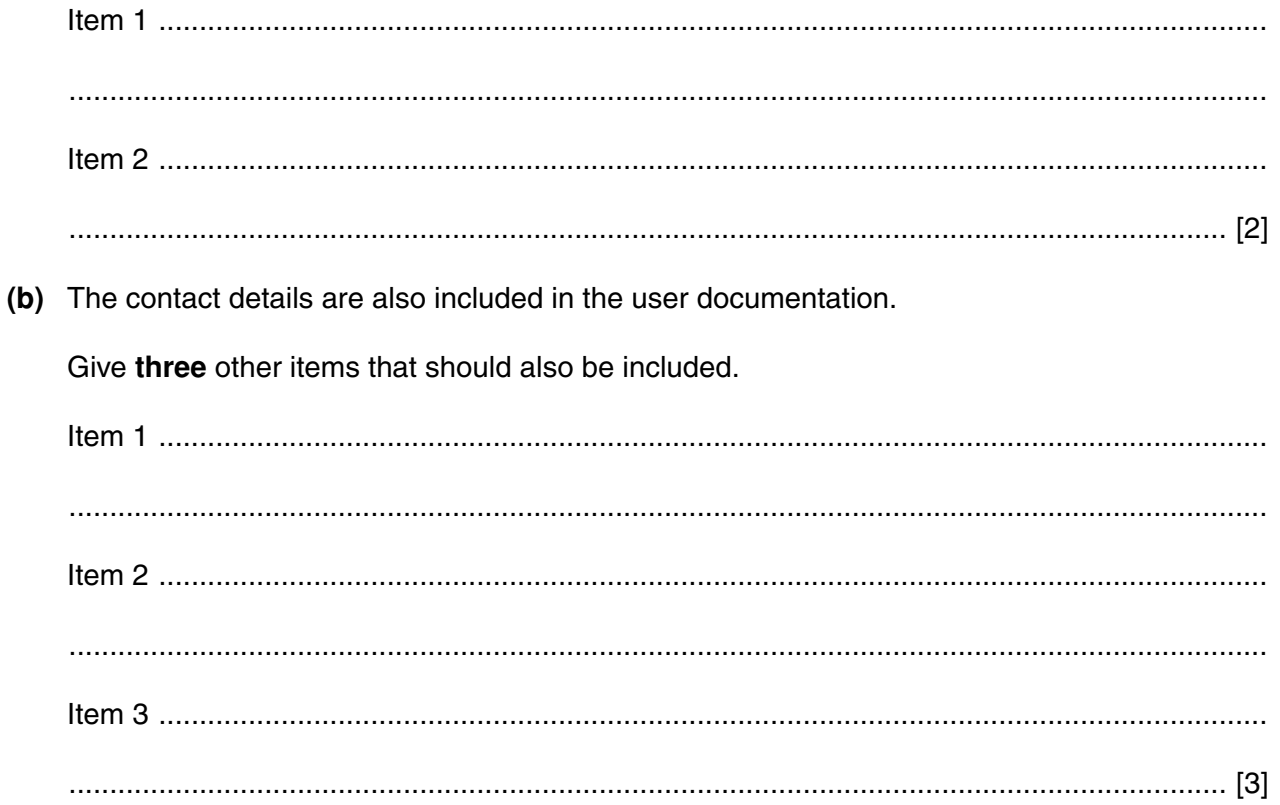

**5** Below is part of a data capture form which has been used to collect data about the vehicles using a particular road.

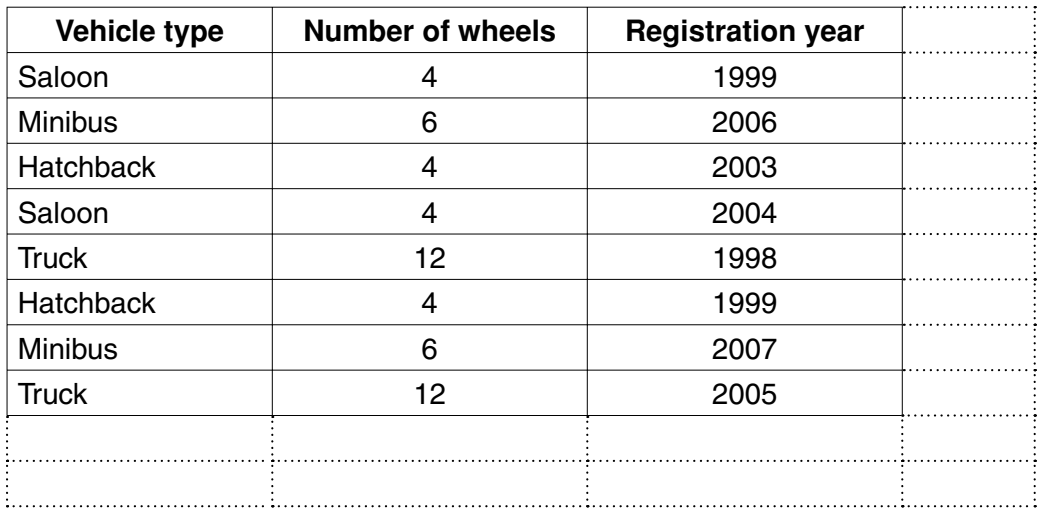

 **(a) (i)** Suggest a more efficient way of recording the data in the 'Vehicle type' column.

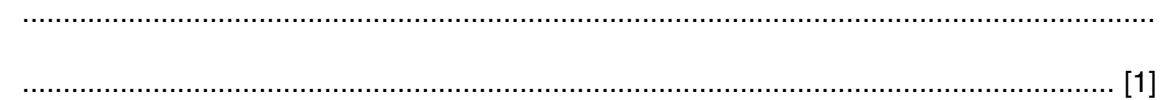

 **(ii)** Give **two** reasons why this is a better way.

Reason 1 ........................................................................................................................... ........................................................................................................................................... Reason 2 ........................................................................................................................... ...................................................................................................................................... [2]

The person entering the data into the computer makes a mistake and this error message appears:

#### **'The data just entered is unreasonable. Please re-enter the data.'**

 **(b)** What is this type of checking, done by the computer, called?

.............................................................................................................................................. [1]

 **(c)** Registration number plates on cars were first used in 1903.

Complete the rule below which could be applied by the computer to the data in the 'Registration year' column.

Registration year must be

greater than or equal to …………………… **AND** less than or equal to …………………… [2]

**5**

- **6** Normal, abnormal and extreme data is used to test a database.
	- **(a)** What is meant by the term abnormal data?

 ................................................................................................................................................... .............................................................................................................................................. [1]  **(b)** What is meant by the term extreme data? ...................................................................................................................................................

 **(c)** People using a library can borrow up to six books at a time. The library needs to test its new database for recording book details.

.............................................................................................................................................. [1]

Tick **one** box in each row to describe the type of data used.

The first one has been done for you.

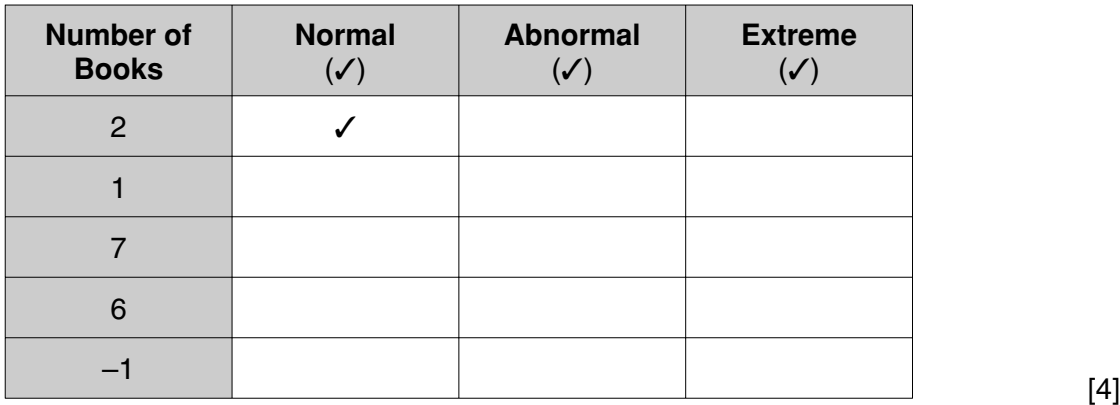

 $\overline{7}$ Explain why a graphical user interface (GUI) is considered easier to use than a command line interface.

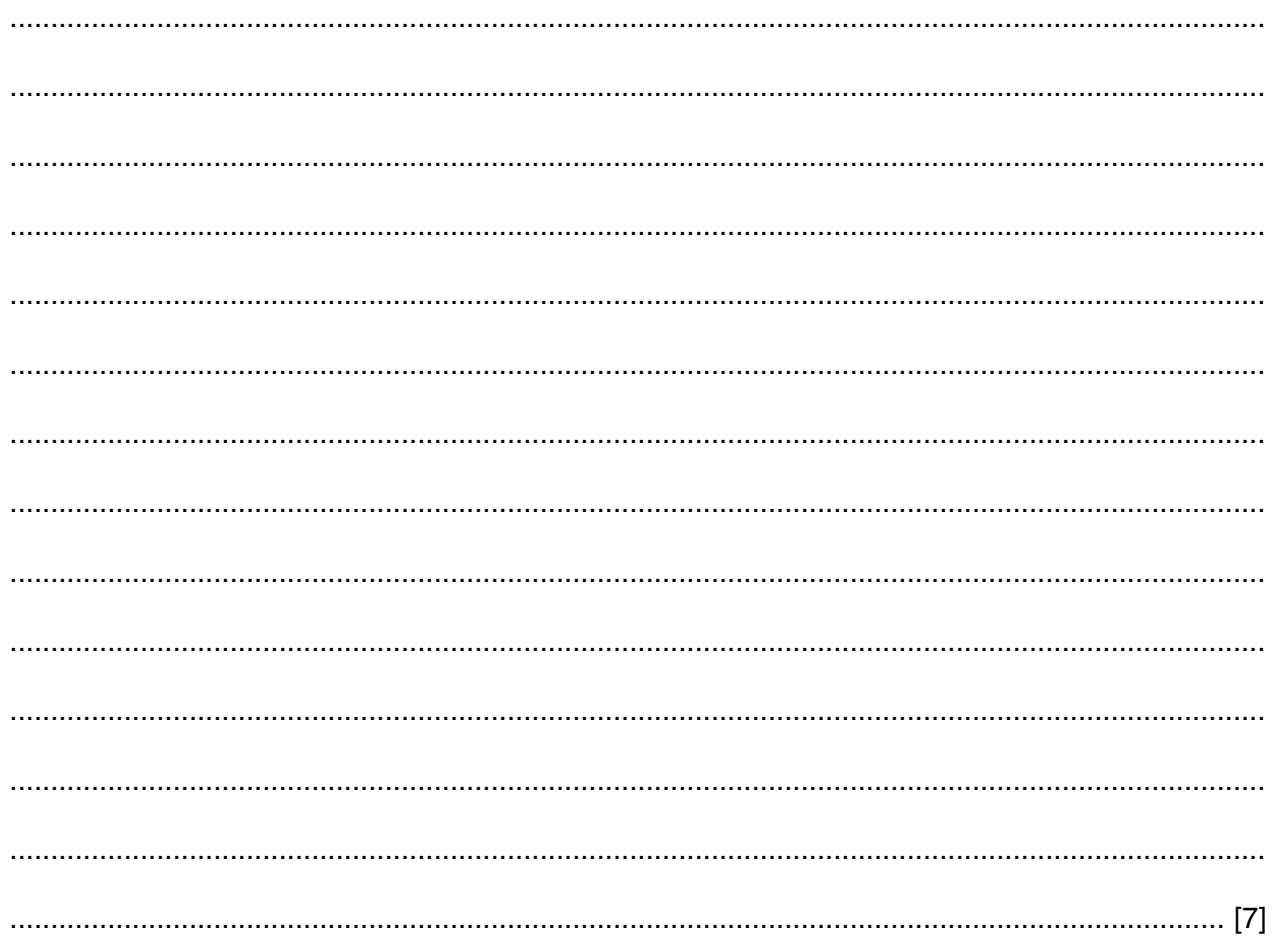

 $\overline{7}$ 

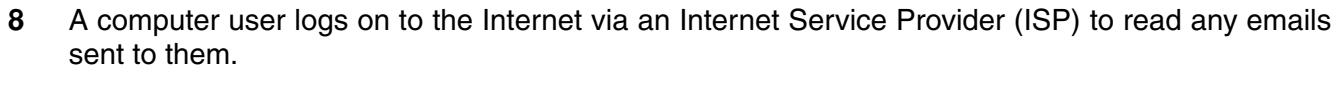

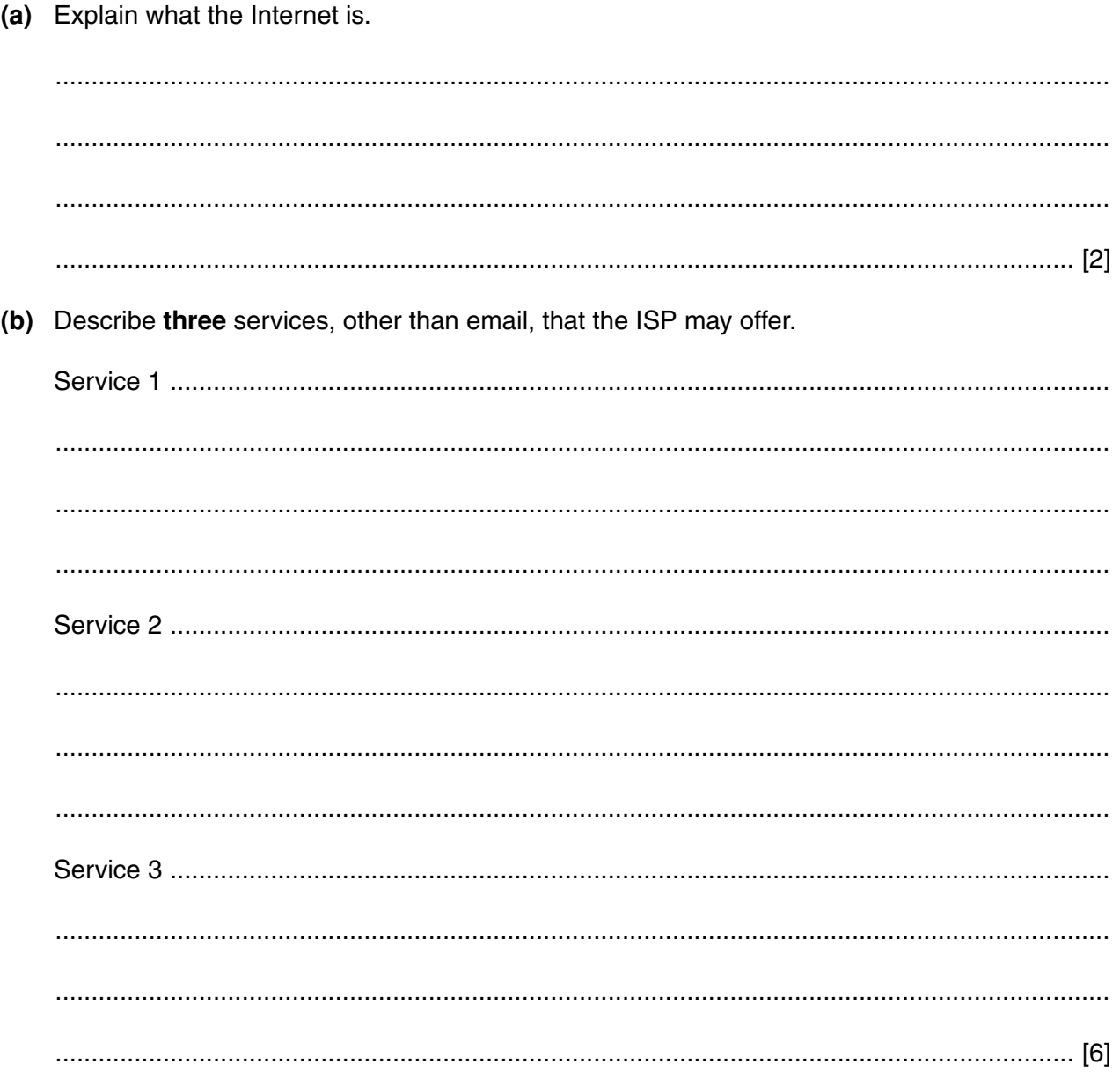

 $\mathbf{9}$ A computerised registration system is to replace the manual system in a school.

Give three possible benefits of the computerised system.

![](_page_7_Picture_20.jpeg)

9

 $11$ Describe how an expert system is created.

12 A student uses his computer at home to complete a multimedia presentation. He now has to get the presentation to school.

Discuss the possible ways he could transfer this work onto the school's computer network.

**10 BLANK PAGE**

# **PLEASE DO NOT WRITE ON THIS PAGE**

**11 BLANK PAGE**

# **PLEASE DO NOT WRITE ON THIS PAGE**

### **PLEASE DO NOT WRITE ON THIS PAGE**

Permission to reproduce items where third-party owned material protected by copyright is included has been sought and cleared where possible. Every reasonable effort has been made by the publisher (OCR) to trace copyright holders, but if any items requiring clearance have unwittingly been included, the publisher will be pleased to make amends at the earliest possible opportunity.

OCR is part of the Cambridge Assessment Group. Cambridge Assessment is the brand name of University of Cambridge Local Examinations Syndicate (UCLES), which is itself a department of the University of Cambridge.